## **Model Ecosystems Virl Lab Journal Answers**

When somebody should go to the books stores, search creation by shop, shelf by shelf, it is really problematic. This is why we give the books compilations in this website. It will agreed ease you to look guide model ecosys

By searching the title, publisher, or authors of guide you in reality want, you can discover them rapidly. In the house, workplace, or perhaps in your method can be every best place within net connections. If you target to Lab: Model Ecosystems - EXPLAINED! *Lab Notebook Set Up | How to*

virtual lab instructions 9.14/15 Develop a Theoretical Framework in 3 Steps | Scribbr 00

Laboratory Notebook**Lab Notebook Set-Up** What is a Lab Notebook?! How to make Realistic Book Design in PowerPoint Scientific Lab Notebo Keeping a Laboratory NotebookECOSYSTEM - The Dr. Binocs Show | Best Learning Videos For Kids | Peekaboo Kidz Lab Notes (Original Mix) Ho What It's Like To be a Computer: An Interview with GPT-3Nik the Booksmith 2021 Challenge ~ If I Were a Journal ~ Memory Keeper ~ Bella Cre WINDOWS 11 - Why I'm switching back to PC from Mac.Amazon Empire: The Rise and Reign of Jeff Bezos (full film) | FRONTLINE How to use Ma Top 3 Electronic Lab Notebooks (ELN) - Review How to Lapbook Tutorial

Keeping a Laboratory Notebook Science Journal Pages (and I found my Physics book!!)*Daniel Goleman Introduces Emotional Intelligence | Big Think Dynamic Generation of Int* Ten Tips For Keeping a Better Lab Notebook Microsoft Azure Fundamentals Certification Course (AZ-900) - Pass the exam in 3 hours!How To Create Academic Poster in PowerPoint || Research Poster In PowerPoint || Research Poster In PowerPoint II Research Postems Virtua At that time, New Mexico's incipient startup ecosystem had limited resources to support many struggling businesses that had recently launched prior to the crisis, and investors like Chavez could do ...

Stronger than the pandemic: Few, if any, NM startups failed in latest downturn By Stephanie Hsieh Biocom California brought together diverse biotech CEOs and city leaders from the Thousand Oaks area for the second in our Greater LA region ...

Getting Biotech in Greater LA Over the "Tipping Point" Things are really flowing again." Like FatPipe, New Mexico's myriad entrepreneurial programs, startup accelerators, newly launched businesses and networking forums are all preparing for a robust ...

Startup scene looks poised for robust return MCI Onehealth Technologies Inc. ("MCI" or the "Company") (TSX: DRDR) has entered into a series of share purchase agreements to acquire (the "Transaction") an 80% interest in Canadian Phase Onward Inc.

Junk Journal With Me / Journal Tutorial Video / Handmade Journal

After eight weeks of exposure to ecologically plausible levels of methamphetamines, the fish tended to prefer meth-laced water over water without the drug. Trout Appear to Get Hooked on Meth

Recuro Health Integrated Solutions Platform Supports Employers, Payers, Government Manage Population Health Post COVID: Featured at HHS RADx Summit Recuro Health (Recuro), an integrated digital health ... Recuro Health Integrated Solutions Platform Supports Employers, Payers, Government Manage Population Health Post COVID: Featured at HHS RADx Summit

Ariadne Labs is pleased to announce Namita Seth Mohta, MD, as the new director of the Serious Illness Care Program, following a national ... Namita Seth Mohta, MD, to Lead Ariadne Labs Serious Illness Care Program

It is indeed the first-ever Indian Private University where the maiden batch of graduating students successfully launch a startup - OurEye.ai. Sourav Sanyal, Miran Junaidi and Saurabh ... Maiden batch of SRM AP Students create record with incredible startup

The company's goal was a hands-free interface anyone could use in virtual reality. "What if you could type ... some surprising progress and today is reporting in the New England Journal of Medicine ...

Facebook is ditching plans to make an interface that reads the brain The paper was published in the journal ... ecosystem. To do so, we employed a topic modeling technique known as Latent Dirichlet Allocation, or LDA. LDA is a generative statistical model used ...

Patents help build a global map of new space industry Congratulations on receiving \$50,000 as part of OTT's EPIC prize! First, please tell us a little more about your company/who you are. Arrowhead Center: Arrowhead Center (Arrowhead) at New Mexico State ... EPIC Prize Winner - Arrowhead Center

Based at Johns Hopkins Technology Ventures, the Social Innovation Lab supports innovative ... at the end of SIL's virtual Innovators' Showcase, a presentation of ventures to community members, ... Dyslexia Advocation wins \$25K prize at Social Innovation Lab showcase

MCI Onehealth Enters into Definitive Agreement for the Strategic Acquisition of Polyclinic A study released in July found that meth addiction in fish poses a threat to the natural balance of ecosystems.

Meth addiction in fish poses threat to ecosystem balance, study says

Facebook Reality Labs will instead focus on developing wristbands for VR headsets after it became clear the original project was too ambitious. Facebook Is Giving Up on Reading Your Brain, for Now

Their results are published today in the IOP Publishing journal Environmental Research Letters. The Great Barrier Reef is a globally significant coral reef system that supports productive and diverse ...

Projected Acidification of the Great Barrier Reef Could Be Offset by 10 Years Cloud Labs allow users from anywhere with access to internet to create and access virtual machines with required configurations that simulate real-world tech ecosystems ... Operating on a truly SaaS ...

MakeMyLabs - Helping Organizations Revolutionize Hands-on Learning for Tech Workforce Training We had a corpus of 93 unique [examples of] behaviour," says Arunita Banerjee, a PhD student at the Behaviour and Ecology Lab, in the Department ... publication in the journal Heliyon and has ... Dog language now falls in line: pattern analysis study

Cloud Labs allow users from anywhere with access to internet to create and access virtual machines with required configurations that simulate real-world tech ecosystems. Especially in the remote ...

Copyright code : 96aee5b8280abe95301f4d55dca18ccd

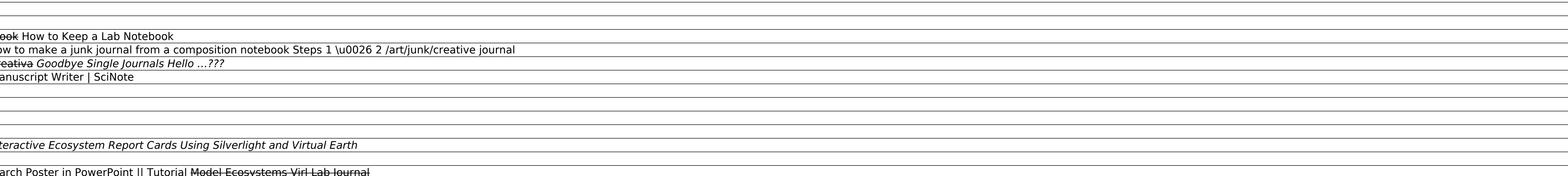

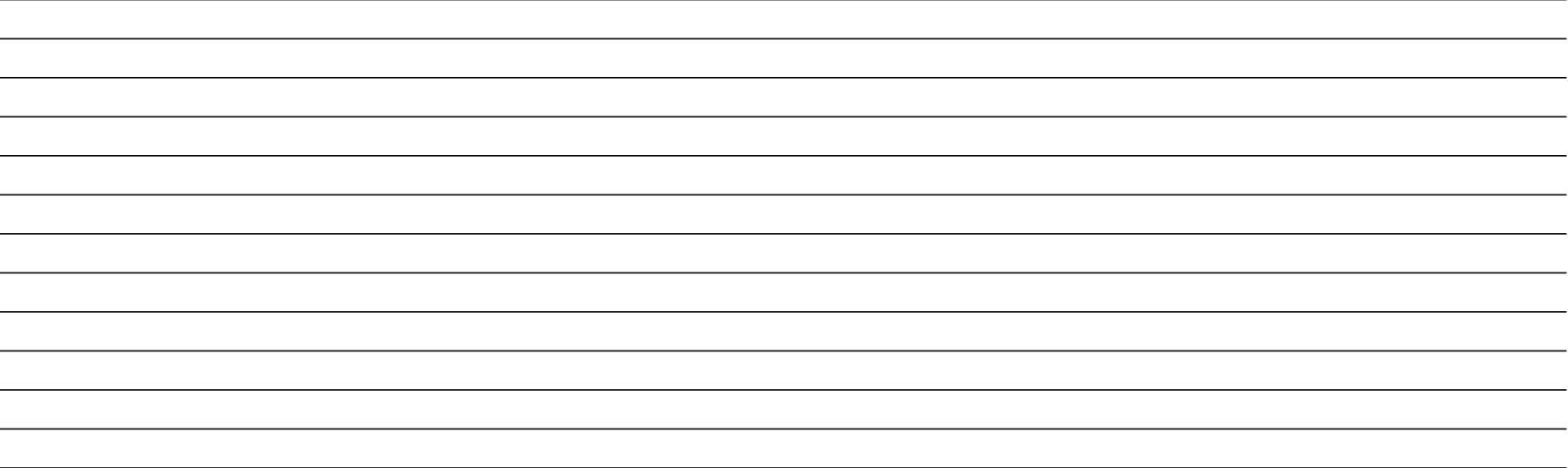